Pham 3505

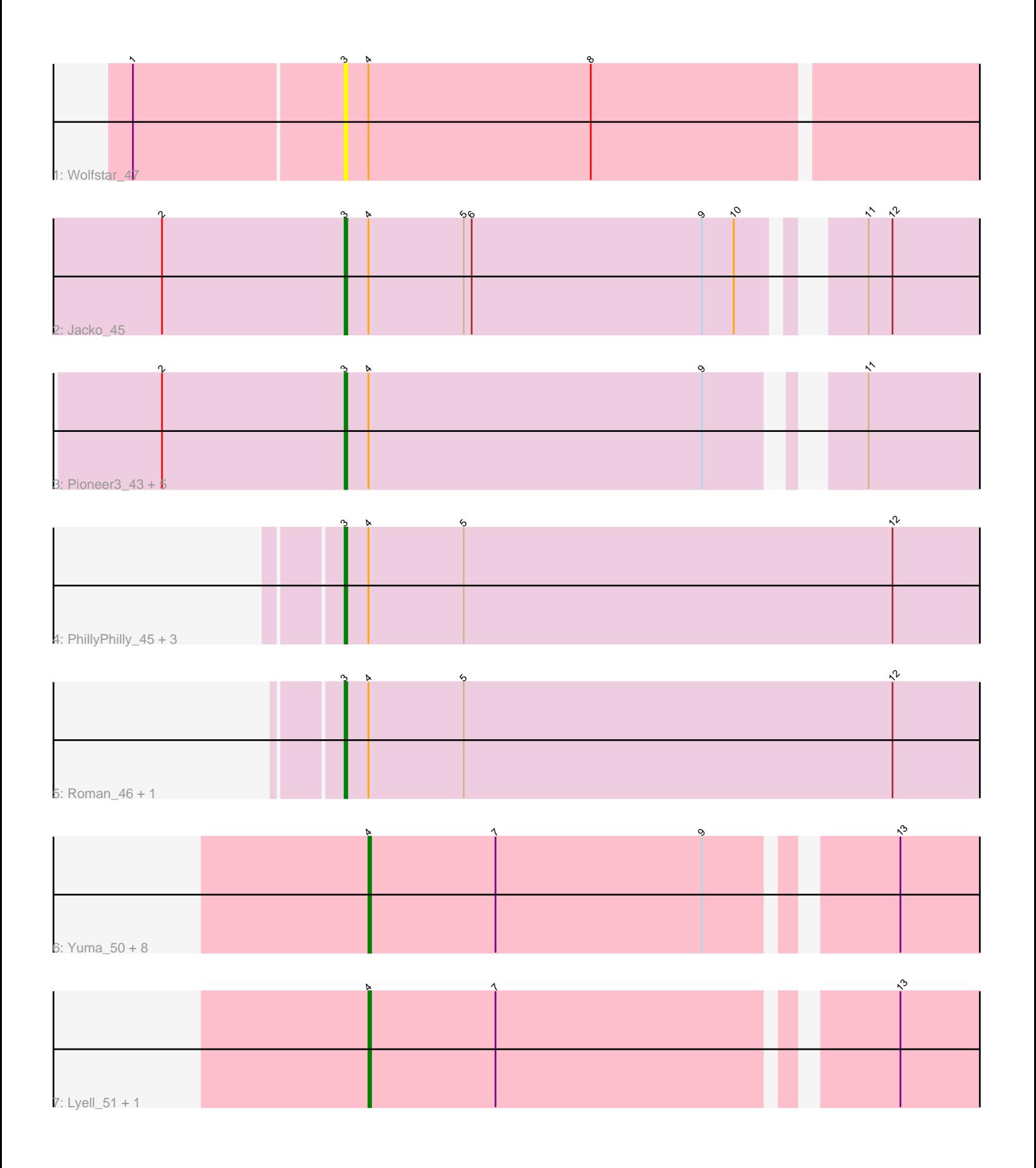

Note: Tracks are now grouped by subcluster and scaled. Switching in subcluster is indicated by changes in track color. Track scale is now set by default to display the region 30 bp upstream of start 1 to 30 bp downstream of the last possible start. If this default region is judged to be packed too tightly with annotated starts, the track will be further scaled to only show that region of the ORF with annotated starts. This action will be indicated by adding "Zoomed" to the title. For starts, yellow indicates the location of called starts comprised solely of Glimmer/GeneMark auto-annotations, green indicates the location of called starts with at least 1 manual gene annotation.

# Pham 3505 Report

This analysis was run 04/28/24 on database version 559.

WARNING: Pham size does not match number of genes in report. Either unphamerated genes have been added (by you) or starterator has removed genes due to invalid start codon.

Pham number 3505 has 25 members, 3 are drafts.

Phages represented in each track:

- Track 1 : Wolfstar 47
- Track  $2:$  Jacko $45$
- Track 3 : Pioneer3\_43, Tandem\_43, Platte\_43, Alleb\_44, OlinDD\_43, Hortus1\_43
- Track 4 : PhillyPhilly\_45, DejaVu\_47, Hubbs\_46, Pavlo\_45
- Track 5 : Roman\_46, Lupine\_44
- Track 6 : Yuma\_50, Fork\_47, Musetta\_51, Welcome\_52, RunningBrook\_53,
- ASegato\_50, Erenyeager\_51, StevieWelch\_51, DustyDino\_54
- Track 7 : Lyell\_51, Necrophoxinus\_53

## **Summary of Final Annotations (See graph section above for start numbers):**

The start number called the most often in the published annotations is 3, it was called in 13 of the 22 non-draft genes in the pham.

Genes that call this "Most Annotated" start:

• Alleb\_44, DejaVu\_47, Hortus1\_43, Hubbs\_46, Jacko\_45, Lupine\_44, OlinDD\_43, Pavlo\_45, PhillyPhilly\_45, Pioneer3\_43, Platte\_43, Roman\_46, Tandem\_43, Wolfstar\_47,

Genes that have the "Most Annotated" start but do not call it: •

Genes that do not have the "Most Annotated" start: • ASegato\_50, DustyDino\_54, Erenyeager\_51, Fork\_47, Lyell\_51, Musetta\_51, Necrophoxinus\_53, RunningBrook\_53, StevieWelch\_51, Welcome\_52, Yuma\_50,

## **Summary by start number:**

Start 3:

• Found in 14 of 25 ( 56.0% ) of genes in pham

- Manual Annotations of this start: 13 of 22
- Called 100.0% of time when present

• Phage (with cluster) where this start called: Alleb 44 (ED1), DejaVu 47 (ED1), Hortus1\_43 (ED1), Hubbs\_46 (ED1), Jacko\_45 (ED1), Lupine\_44 (ED1), OlinDD\_43 (ED1), Pavlo\_45 (ED1), PhillyPhilly\_45 (ED1), Pioneer3\_43 (ED1), Platte\_43 (ED1), Roman\_46 (ED1), Tandem\_43 (ED1), Wolfstar\_47 (ED),

#### Start 4:

- Found in 25 of 25 ( 100.0% ) of genes in pham
- Manual Annotations of this start: 9 of 22
- Called 44.0% of time when present

• Phage (with cluster) where this start called: ASegato 50 (ED2), DustyDino 54 (ED2), Erenyeager\_51 (ED2), Fork\_47 (ED2), Lyell\_51 (ED2), Musetta\_51 (ED2), Necrophoxinus\_53 (ED2), RunningBrook\_53 (ED2), StevieWelch\_51 (ED2), Welcome\_52 (ED2), Yuma\_50 (ED2),

### **Summary by clusters:**

There are 3 clusters represented in this pham: ED2, ED, ED1,

Info for manual annotations of cluster ED1: •Start number 3 was manually annotated 13 times for cluster ED1.

Info for manual annotations of cluster ED2: •Start number 4 was manually annotated 9 times for cluster ED2.

## **Gene Information:**

Gene: ASegato\_50 Start: 23766, Stop: 23981, Start Num: 4 Candidate Starts for ASegato\_50: (Start: 4 @23766 has 9 MA's), (7, 23814), (9, 23892), (13, 23952),

Gene: Alleb\_44 Start: 22824, Stop: 23042, Start Num: 3 Candidate Starts for Alleb\_44: (2, 22755), (Start: 3 @22824 has 13 MA's), (Start: 4 @22833 has 9 MA's), (9, 22959), (11, 23001),

Gene: DejaVu\_47 Start: 23012, Stop: 23251, Start Num: 3 Candidate Starts for DejaVu\_47: (Start: 3 @23012 has 13 MA's), (Start: 4 @23021 has 9 MA's), (5, 23057), (12, 23219),

Gene: DustyDino\_54 Start: 24710, Stop: 24925, Start Num: 4 Candidate Starts for DustyDino\_54: (Start: 4 @24710 has 9 MA's), (7, 24758), (9, 24836), (13, 24896),

Gene: Erenyeager\_51 Start: 24104, Stop: 24319, Start Num: 4 Candidate Starts for Erenyeager\_51: (Start: 4 @24104 has 9 MA's), (7, 24152), (9, 24230), (13, 24290),

Gene: Fork\_47 Start: 23419, Stop: 23634, Start Num: 4 Candidate Starts for Fork\_47:

(Start: 4 @23419 has 9 MA's), (7, 23467), (9, 23545), (13, 23605),

Gene: Hortus1\_43 Start: 22814, Stop: 23032, Start Num: 3 Candidate Starts for Hortus1\_43: (2, 22745), (Start: 3 @22814 has 13 MA's), (Start: 4 @22823 has 9 MA's), (9, 22949), (11, 22991),

Gene: Hubbs\_46 Start: 23224, Stop: 23463, Start Num: 3 Candidate Starts for Hubbs\_46: (Start: 3 @23224 has 13 MA's), (Start: 4 @23233 has 9 MA's), (5, 23269), (12, 23431),

Gene: Jacko\_45 Start: 21006, Stop: 21227, Start Num: 3 Candidate Starts for Jacko\_45: (2, 20937), (Start: 3 @21006 has 13 MA's), (Start: 4 @21015 has 9 MA's), (5, 21051), (6, 21054), (9, 21141), (10, 21153), (11, 21186), (12, 21195),

Gene: Lupine\_44 Start: 22426, Stop: 22665, Start Num: 3 Candidate Starts for Lupine\_44: (Start: 3 @22426 has 13 MA's), (Start: 4 @22435 has 9 MA's), (5, 22471), (12, 22633),

Gene: Lyell\_51 Start: 24023, Stop: 24241, Start Num: 4 Candidate Starts for Lyell\_51: (Start: 4 @24023 has 9 MA's), (7, 24071), (13, 24209),

Gene: Musetta\_51 Start: 24137, Stop: 24352, Start Num: 4 Candidate Starts for Musetta\_51: (Start: 4 @24137 has 9 MA's), (7, 24185), (9, 24263), (13, 24323),

Gene: Necrophoxinus\_53 Start: 24718, Stop: 24936, Start Num: 4 Candidate Starts for Necrophoxinus\_53: (Start: 4 @24718 has 9 MA's), (7, 24766), (13, 24904),

Gene: OlinDD\_43 Start: 22813, Stop: 23031, Start Num: 3 Candidate Starts for OlinDD\_43: (2, 22744), (Start: 3 @22813 has 13 MA's), (Start: 4 @22822 has 9 MA's), (9, 22948), (11, 22990),

Gene: Pavlo\_45 Start: 23071, Stop: 23310, Start Num: 3 Candidate Starts for Pavlo\_45: (Start: 3 @23071 has 13 MA's), (Start: 4 @23080 has 9 MA's), (5, 23116), (12, 23278),

Gene: PhillyPhilly\_45 Start: 22605, Stop: 22844, Start Num: 3 Candidate Starts for PhillyPhilly 45: (Start: 3 @22605 has 13 MA's), (Start: 4 @22614 has 9 MA's), (5, 22650), (12, 22812),

Gene: Pioneer3\_43 Start: 22821, Stop: 23039, Start Num: 3 Candidate Starts for Pioneer3\_43: (2, 22752), (Start: 3 @22821 has 13 MA's), (Start: 4 @22830 has 9 MA's), (9, 22956), (11, 22998),

Gene: Platte\_43 Start: 22606, Stop: 22824, Start Num: 3 Candidate Starts for Platte\_43: (2, 22537), (Start: 3 @22606 has 13 MA's), (Start: 4 @22615 has 9 MA's), (9, 22741), (11, 22783),

Gene: Roman\_46 Start: 23072, Stop: 23311, Start Num: 3 Candidate Starts for Roman\_46:

(Start: 3 @23072 has 13 MA's), (Start: 4 @23081 has 9 MA's), (5, 23117), (12, 23279),

Gene: RunningBrook\_53 Start: 24710, Stop: 24925, Start Num: 4 Candidate Starts for RunningBrook\_53: (Start: 4 @24710 has 9 MA's), (7, 24758), (9, 24836), (13, 24896),

Gene: StevieWelch\_51 Start: 24105, Stop: 24320, Start Num: 4 Candidate Starts for StevieWelch\_51: (Start: 4 @24105 has 9 MA's), (7, 24153), (9, 24231), (13, 24291),

Gene: Tandem\_43 Start: 22760, Stop: 22978, Start Num: 3 Candidate Starts for Tandem\_43: (2, 22691), (Start: 3 @22760 has 13 MA's), (Start: 4 @22769 has 9 MA's), (9, 22895), (11, 22937),

Gene: Welcome\_52 Start: 24122, Stop: 24337, Start Num: 4 Candidate Starts for Welcome\_52: (Start: 4 @24122 has 9 MA's), (7, 24170), (9, 24248), (13, 24308),

Gene: Wolfstar\_47 Start: 22985, Stop: 23218, Start Num: 3 Candidate Starts for Wolfstar\_47: (1, 22907), (Start: 3 @22985 has 13 MA's), (Start: 4 @22994 has 9 MA's), (8, 23078),

Gene: Yuma\_50 Start: 24037, Stop: 24252, Start Num: 4 Candidate Starts for Yuma\_50: (Start: 4 @24037 has 9 MA's), (7, 24085), (9, 24163), (13, 24223),